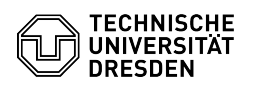

## SharePoint 2019 Anmeldung

## 02.05.2024 15:18:55

## **FAQ-Artikel-Ausdruck**

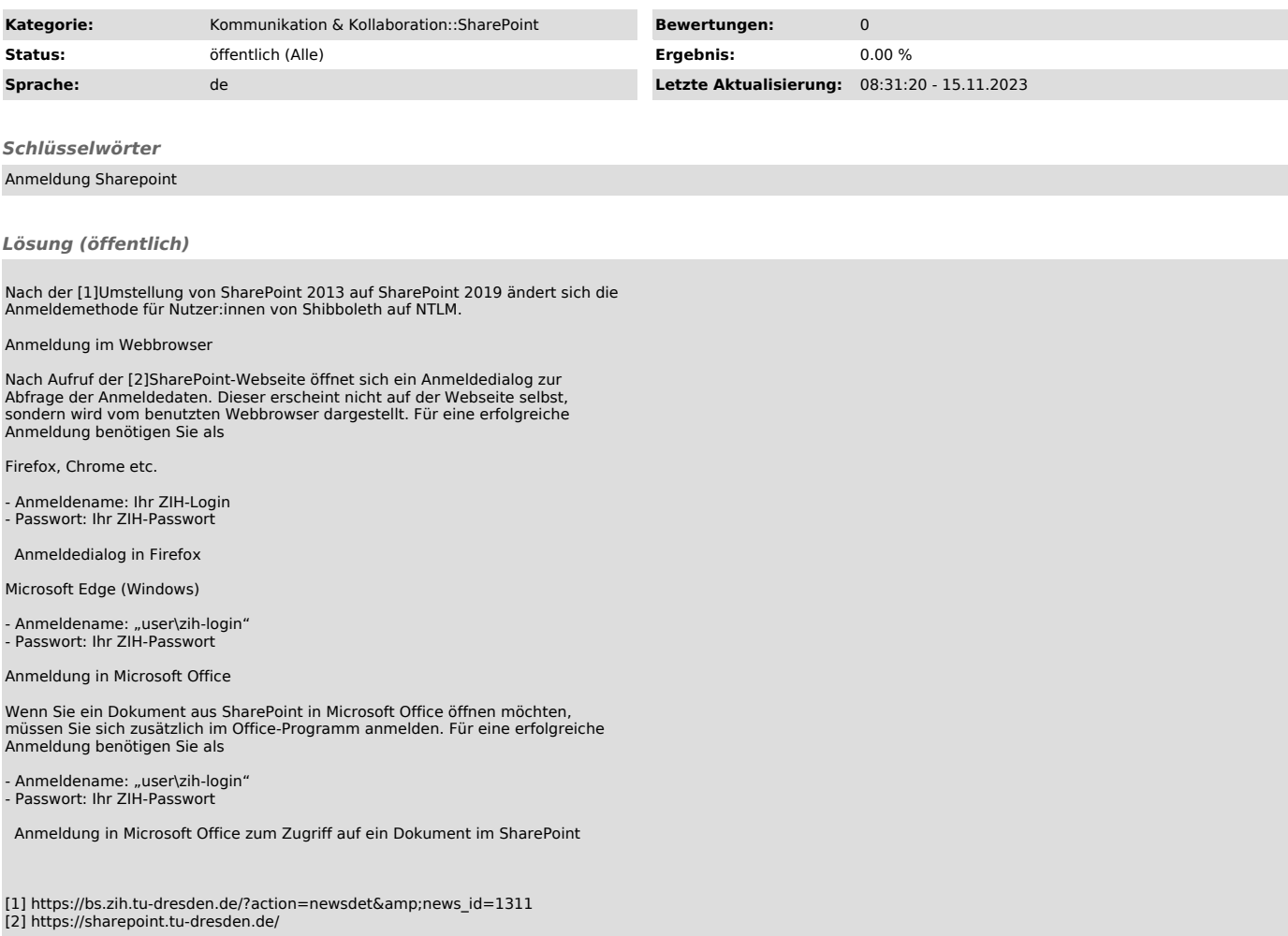